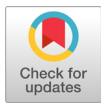

# NFS를 이용한 효율적인 논리적 망 분리 시스템 구현 : 공공기관 중심으로

## 조성호\*, 최진탁\*\*

## Efficient Implementation of Logically Separated Network System Using NFS : Focused on Public Institutions

Sung-Ho Cho\*, Jin-Tak Choi\*\*

This research was supported by Basic Science Research Program through the National Research Foundation of Korea (NRF) funded by the Ministry of Science, ICT and future Planning (NRF-2017R1A2B4005185)

#### 요 약

공공기관과 기업에서 인터넷과 인트라넷을 이용하여 업무의 효율성을 증대시키고 있다. 내부 정보 유출 및 개인정보 보호를 위해 다양한 보안 장비들을 도입하고 있으나, 점차 발전되어 가는 해킹 및 보안 위협 요소에 대해 방어가 늦어지고 있다. 외부 네트워크와 상시 연결되어 있다는 사실이 보안의 가장 큰 위협요소이기도 하다. 근본적으로 인터넷과 인트라넷을 분리하여 상호 연동할 수 없게 하는 망 분리의 필요성이 여기에 있다. 현재 물리적인 망 분리와 논리적인 망 분리 등의 선행연구가 지속되어 있기는 하나, 각기 장단점이 있다. 물리 적 망 분리는 구조 변경이 어렵기 때문에 논리적 망 분리에 대한 연구가 활발하다. 본 논문에서는 기존 논리 적 망 분리와는 방법을 달리하여 네트워크 파일 시스템을 이용한 논리적 망 분리 시스템을 제안한다.

#### Abstract

Public institutions and companies are increasing their efficiency by using the Internet and Intranet. We have introduced a variety of network security solution to protect internal information leakage and privacy, but we are delaying defenses against hacking and security threats. The fact that it is always connected to an external the biggest security threat. This is basically the necessity of separating the Internet and the intranet from each other and making it impossible to interoperate with each other. Although previous studies such as physically separated network and logically separated network have been continuing, Each has advantages and disadvantages. Since Physically separated network is difficult to change the architecture of network, logically separated network is actively researched. In this paper, we propose a logically separated network system using Network File System, which is different from existing logically separated network method.

> Keywords separated network, logically separated network, network file systems, network security

\* 인천대학교 컴퓨터공학과

Dept. of Computer Engineering, Incheon National University, 119, Academi-ro,

 Incheon, Republic of Korea, Tel.: +82-32-835-8493, Email: choi@inu.ac.kr

ž Received: May 08, 2018, Revised: Jun. 19, 2018, Accepted: Jun. 22, 2018 ž Corresponding Author: Jin-Tak Choi

 <sup>-</sup> ORCID: https://orcid.org/0000-0002-1871-0268

<sup>\*\*</sup> 인천대학교 컴퓨터공학과 교수(교신저자)

 <sup>-</sup> ORCID: https://orcid.org/0000-0002-1606-3626

### Ⅰ. 서 론

공공기관에서는 각종 대민서비스를 인터넷을 이 용하여 서비스하고 있으며, 개인정보를 많이 취급하 고 있다. 특히, 교육공공기관은 학사정보 및 건강정 보 등의 학생 개개인의 신상정보를 관리하고, 대학 입시에 반영하기 때문에 무엇보다도 개인정보보호 의 중요성이 크다. 현재 주요 보안침해요소가 다양 화되고 그에 따른 대비책이 세워지는 시기가 늦기 때문에 근본적으로 예방할 수 있는 시스템 구축이 상시 논의되고 있다. 기본적인 네트워크 보안 및 웹 보안 등은 방화벽이나 침입탐지 시스템 등의 기술 적 발달로 어느 정도 예방이 가능하지만, 실제 외부 로 개인정보 등의 유출이 발생하는 큰 이유는 업무 담당자의 개인 PC등에 웜, 트로이 목마 등이 설치 되어 외부로 정보가 반출될 수 있고, 이는 바이러스 백신 등으로 차단이 가능하지만 메일이나 메신저 등으로 첨부파일을 통하여 감염이 되는 사례에 대 해서는 취약한 부분이 있다.

정부는 이러한 공공기관의 보안 취약점을 해결하 기 위한 근본적인 대책으로 망 분리에 대해 가이드 라인을 책정하고, 해킹 등 주요 사이버공격으로부터 국가 기밀 등 중요자료의 유출을 차단하고 있다. 망 분리 구축 가이드라인에 따르면 물리적 망 분리 방 법과 논리적 망 분리 방법의 두 가지 방법을 예시 하고, 이를 뒷받침할 기억매체 관리시스템, PC보안 시스템 등의 추가 보안시스템에 대한 부분이 언급 되어 있다.

물리적 망 분리의 경우 업무용 PC와 인터넷용 PC를 따로 이용하고, 그에 따른 네트워크 시설이 새로이 추가 구축되어야 하며, 보안시스템 역시 추 가 구축되어야 한다. 네트워크 연결의 접점이 없기 때문에 가장 확실한 망 분리의 수단이다. 그러나 기 존의 네트워크 구축비용만큼의 비용이 추가 시설되 고 단말기 역시 추가로 구성되기 때문에 엄청난 비 용의 발생이 가장 큰 문제이다. 또한, 에너지 사용 량이 두 배로 확장되어 정부의 Green IT 정책과 병 행하기에는 어렵다는 딜레마에 빠진다. 인터넷용 PC에서 생산한 문서를 업무용 PC에서 이용하기 위 해 보안 USB를 이용해야 하기에 업무연속성이 떨 어지고 생산량이 떨어진다는 단점도 있다. 이를 보

완하기 위하여 사용자 PC환경만 망 전환 장치를 이 용하는 방법이 있다. NIC(Network Interface Card)만 추가로 설정하여 외부 망 및 내부 망을 망 전환 스 위치를 이용해 1대의 PC로 인터넷 망과 업무 망을 사용하는 방법이다. 이 역시도 물리적인 네트워크를 새로 구축하는 비용이 추가로 필요하고, 망 전환 시 재부팅을 해야 하는 단점이 있어 업무의 연속성이 떨어진다. 또 다른 방법으로 멀티 PC를 이용한 망 분리 방법도 있다. 업무용 네트워크는 현재 네트워 크로 이용하고, 추가로 인터넷 네트워크를 사용하는 PC를 따로 구축하여 호스트-클라이언트 방식으로 인터넷을 이용할 때는 인터넷 호스트 PC에 접속하 여 사용하는 방법이다. 네트워크 구축비용은 상대적 으로 적어지지만, 각 부서단위별로 호스트 PC 구축 비용이 들고, 호스트 PC의 보안에 따라 부서별 업 무용 PC의 보안 상태가 정해진다는 단점이 있다[1].

물리적 망 분리를 구축하기에 어려운 두 가지 큰 요건을 업무 연속성 저하와 큰 비용의 발생으로 볼 수 있다. 특히, 공공기관에서는 관리 주체에 따라 예산편성이 이루어지며, 물리적 망 분리는 이 부분 에 대해 자유로운 선택이 되기 어렵다. 네트워크 공 사가 필요한 시설비, 추가 단말PC의 필요에 의한 자산취득 비, 정보보안 용역에 대한 운영비 등으로 나뉘어져 사업을 추진하기 어려운 부분이 있다. 논 리적 망 분리의 기본적인 설계는 "모든 PC가 악성 코드에 감염되어 있다"는 가정 하에서 출발한다. 물 리적 망 분리와 논리적 망 분리 시스템의 경우 이 기본 원칙을 준수하고 있다. 따라서 본 연구 역시 기본적인 보안지침과 가이드라인을 준수하는데서 시작한다. 논리적 망 분리 시스템이 구축되는 가장 큰 요인은 물리적 망 분리 시스템에 비해 관리가 쉽고, 막대한 인프라 비용이 소요되지 않는다는 점 이다. 1인당 PC보급비용, 네트워크 인프라 구축비 용, 상용 S/W 도입비용을 감안하면 논리적 망 분리 시스템이 해결점이 될 수 있다. 현재까지 구축된 논 리적 망 분리 시스템은 가상화에 기반한 제품들이 많다. 이는 상용 S/W도입비용에서 자유로울 수가 없다. 서버에 업무 망을 구축해도 사용자가 클라이 언트로 접속해서 서버의 자원을 쓸 때, 서버에 상용 S/W 라이선스가 도입되어 있어야 한다.

표 1. 물리적 망 분리 방안

Table 1. Methods of physically separated network

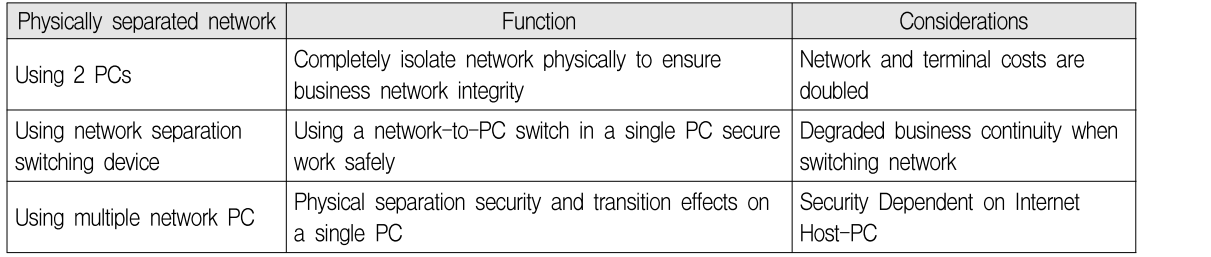

클라이언트 기반 컴퓨팅에 가상화를 구현하여 VPN으로 망을 분리할 때에도 사용자 PC내의 가상 화 O/S환경에서 상용 S/W라이선스가 도입되어야 한다.

이를 감안하여 사용자 PC의 물리적 자원과 S/W 사원을 가지고 업무 망을 이용하고, 인터넷 환경을 할 수 있는 논리적 망 분리 시스템을 구현하는 것 이 본 연구의 목적이다.

본 연구에서는 NFS(네트워크 파일 시스템)에 기 반한 논리적 망 분리 방안을 제안하고자 한다. 망 분리 사업의 가장 큰 어려움인 비용 절감부분과 업 무 연속성 부분을 개선하고, 어느 정도의 보안 안정 성을 확보하는데 그 목적이 있다고 하겠다.

기존 가상화 기반의 논리적 망 분리가 아닌 네트 워크 웹하드 S/W인 ClouDoc제품을 기반으로 논리 적 망 분리의 관련 연구에 대해 알아보고, 문제점을 보완할 수 있는 부분을 고려한다.

사용자 입장에서 망 분리 시스템 이용에 대한 기 초나 응용 교육 없이도, 기존 업무를 보던 익스플로 러 기반의 업무환경을 지원한다. 업무 연속성을 위 해 기존의 물리적 망 분리의 단점이었던 재부팅이 나 가상화 기반 논리적 망 분리의 접속허용 및 해 제에 대한 부분을 배제할 수 있도록 한다. 관리자 입장에서는 생성된 데이터의 공유 및 권한 설정, 인 사이동이 있을 시에 해당 업무 폴더의 사용자 재지 정 등의 업무처리를 지원한다.

보안에 치우친 망 분리 시스템이 외려 업무의 질 적 저하를 일으키는 문제점을 보완하고, 업무연속성 을 중시하게 되면 안전성이 떨어지는 부분의 경계 점을 충분히 숙지하고, 사용자와 관리자 모두를 충 족하고 망 분리 가이드라인을 준수할 수 있는 논리 적 망 분리 시스템 구축이 본 연구의 핵심이라고 하겠다.

본 논문의 구성은 다음과 같다. 2장은 관련연구 로 기존 논리적 망 분리 시스템의 구성과 단점, 보 완할 점에 대한 부분에 대해 기술하고, 업무 연속성 을 위한 스토리지 기반의 연동 시스템 구축 연구내 용에 대하여 논한다. 3장에서는 NFS를 이용한 논리 적 망 분리 시스템의 기본 설계와 방향에 대해 소 개한다. 4장에서는 구체적인 NFS를 이용한 논리적 망 분리 시스템의 네트워크 락(Network-Lock)기능과 그 기능의 개발 명세에 대해서 기술하고, 적용된 결 과에 대해 논한다. 마지막으로 5장에서는 결론에 대 해 기술하고 본 연구의 기대효과와 문제점, 향후 연 구에 대하여 제시한다.

#### Ⅱ. 관련 연구

2.1 논리적 망 분리 시스템

앞서 서론에서 물리적 망 분리 시스템의 종류와 고려사항에 대해 다루어 보았다.

비용적인 문제와 전력소비, 업무효율성 저하 등 의 문제로 논리적 망 분리 시스템이 대안이기는 하 나, 각기 장단점이 있기 때문에 선택 시 단점을 보 완할 수 있는 시스템으로 많은 연구가 필요하다  $[2][3]$ .

현재 논리적 망 분리 시스템은 가상화 기반으로 두 가지로 분류될 수 있다. 서버기반의 망 분리 (Server Based Computing)와 클라이언트 기반의 망 분리(Client Based Computing)이다.

표 2. 물리적 및 논리적 망 분리 장·단점 Table 2. Pros and cons of physically separated network and logically separated network

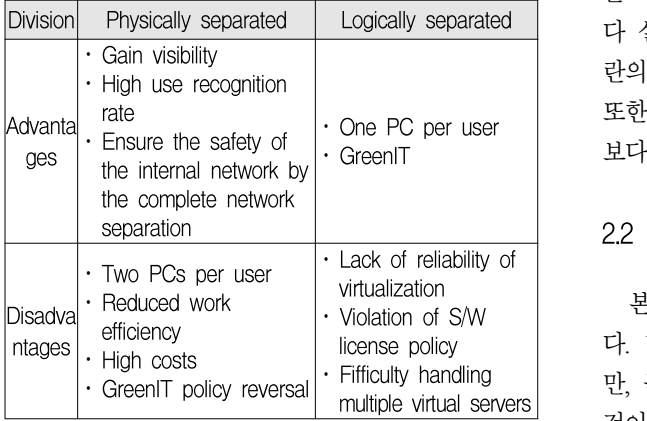

2.1.1 SBC 논리적 망 분리 시스템

가상 머신을 탑재한 서버에 접속하여 내부 업무 망을 사용하고 인터넷을 사용할 시에는 기존 PC는 환경과 동일하게 이용하는 방식이다. VMware와 같 은 가상머신을 탑재한 서버를 중앙에 두고 각 사용 자 PC가 중앙 서버에 접속하여 업무 망을 이용한 다. 서버시스템 유지관리 효율성이 높으며, 서버에 생성된 문서는 서버에서만 보관되어 외부 유출의 위험성 또한 적다[5]. 물리적인 네트워크 증설비용 은 없으나, 가상화 S/W와 가상화 서버에 설치되는 응용 S/W라이선스에 들어가는 비용이 매우 크다. 또한, DDos에 취약하며, 공공기관 특성상 공문에 의해 답변 자료가 몰리는 경우 다수의 이용자가 이 용하게 되면 속도가 느려지는 문제점이 있을 수 있다.

2.1.2 CBC 논리적 망 분리 시스템

개인 PC의 H/W 사양이 고도화되면서 쓰이기 시 작한 방법이다. SBC 기반의 논리적 망 분리 시스템 과 비슷하게 가상화 기반에서 동작하지만 개인별 데스크탑 PC에서의 가상화 방법이다. NIC를 두 개 사용하여 분리된 망으로 연결하는 방법이 있고,<br>VPN을 이용하여 내부 망으로 접속함으로써 망 분 리를 하는 방법이 있다. 전자의 경우에는 물리적 망 분리의 범주에 들어간다. 데스크톱 OS를 가상화 하

여 Host OS와 Guest OS를 구성하여 각각의 영역에 다른 네트워크를 설정한다[4]. 서버 구축에 도입되 는 비용은 없으나, 가상화 S/W나 개인 PC상 OS마 다 설치되어야 하는 응용 S/W 라이선스에 대해 논 란의 소지가 있으며, 응용 S/W의 충돌 현상이 잦다. 또한, 본 연구에서 제시되는 논리적 망 분리 시스템 보다는 상대적으로 도입 및 관리비용이 많이 든다.

#### 2.2 NAS를 이용한 NFS 연동

본 연구는 웹하드 S/W인 ClouDoc을 기반으로 한 다. 형태는 SBC기반의 논리적 망 분리 시스템이지 만, 근본적 설계가 다르다. 가상화 서버에 접속하는 것이 아닌 웹하드 S/W 관리서버에 접속하여 NFS가 개인 PC에 마운트 되는 것과 네트워크 락(Network-Lock) 설정의 서비스만 이용한다. 따라서 문서의 저 장 및 액세스 부분이 SBC기반 논리적 망 분리 시 스템과 같이 다수의 사용자가 몰릴 때 성능문제가 될 수 있다.

개인 사용자별 볼륨을 할당하는데 있어서 SAN을 고려해 볼 수 있지만, SAN Network를 별도로 구축 하는데 엄청난 비용이 발생하고, 개인별 볼륨을 할 당하는데 있어서 관리적 어려움이 발생한다. 기존 물리적 망 분리 및 SBC 기반의 논리적 망 분리 시 스템에서 업무효율성의 문제가 있었다. 업무 문서를 생성하기 위해 인터넷 자료들이 상당수 필요하나 사용자 입장에서 공유하기 위해 보안 USB를 이용 한 물리적 복사작업이 시간을 많이 낭비하고, 생산 성을 저하시키는 요인이 되었다. 이를 해결하기 위 하여 업무 망과 인터넷 망을 보안 정책에 위배되지 않게 데이터만 연동할 수 있는 연구가 진행되었으 며, NAS를 이용한 방법이 연구되었다. 읽기/쓰기 권한을 망 접속 상태에 따라 차별적으로 부여하여 연동하는 방법이다[5]-[7]

기존에 NAS가 많이 쓰이지 않았던 이유는 네트 워크 대역폭이 작다는 약점이 있어서였다. 수십 명 이상의 동시 접속자 처리 시 1Gbps의 대역폭으로는 이를 감당하기 어려웠지만, 본 연구에서는 웹하드 S/W와 NAS간의 네트워크 구성을 10Gbps로 설정하 여 이러한 문제를 해결하고자 하였다.

## Ⅲ. NFS를 이용한 논리적 망 분리 시스템

3.1 주요 연구 내용

NFS를 이용한 효율적인 논리적 망 분리 시스템 구현을 위해 다음과 같은 몇 가지 과제를 설정한다. 첫째로, 가상화에 기반을 두지 않는다. 본 연구 목적의 중요한 부분은 비용 절감이다. 가상화 자체 가 논리적으로 2대의 운영체제를 이용하고, 망을 분 리하여 독립적인 기기를 운영하는데 기반을 두고 있기 때문에, 상용 S/W 라이선스 정책에서 자유로 울 수 없다.

다음으로, 업무 망에 연결되었을 때에는 인터넷 연결이 끊어지고, 인터넷을 쓸 때에는 업무 망에 접 속이 불가한 환경을 만들 수 있다. 이 가정으로 1대 의 PC자원으로 2개의 네트워크를 쓸 수 있다는 가 설이 세워진다. 또한, 악성코드에 감염되었어도 업 무망을 쓰는 동안은 인터넷 연결이 되지 않아 외부 로 자료유출이 되지 않는다고 볼 수 있다.

업무용 데이터는 보안시스템 내부에 있는 스토리 지에 저장하고, 사용자 PC에는 어떠한 업무용 자료 를 남겨두지 않는다는 대전제를 세운다. 여기에서 NFS를 이용하는 당위성이 나온다. NAS 스토리지에 각 사용자별 계정을 만들어 관리서버에서 관리하고, 스토리지의 데이터는 사용자의 로컬 디스크에 저장 을 시키지 않도록 한다. 업무 망을 이용할 때에는 사용자의 로컬 디스크는 쓰기가 금지되며, NAS에 설정된 "세이프드라이브"에만 쓰기가 허용된다.

사용자 PC가 세이프 드라이브에 로그인을 하면 인터넷이 차단되고, 업무자료를 사용자 PC에 있는 응용 S/W를 이용해 생성, "세이프드라이브"에 저장 하면서 업무 시스템을 활용한다. 이후 로그아웃 시 사용자 PC에 업무자료가 저장되는 Cookie, 임시파 일등을 삭제하고, 인터넷을 허용한다. 사용자 PC에 는 기본적인 백신 및 키보드 보안 프로그램이 탑재 되어야 하며, "세이프드라이브"는 메인 보안시스템 내부에 위치하여 외부 해킹 공격으로부터 보호되어 야 한다.

3.2 사용자 환경에서의 구현 방법

표 3. 운영환경 및 구현방법

Table 3. Operating environments and implementation methods

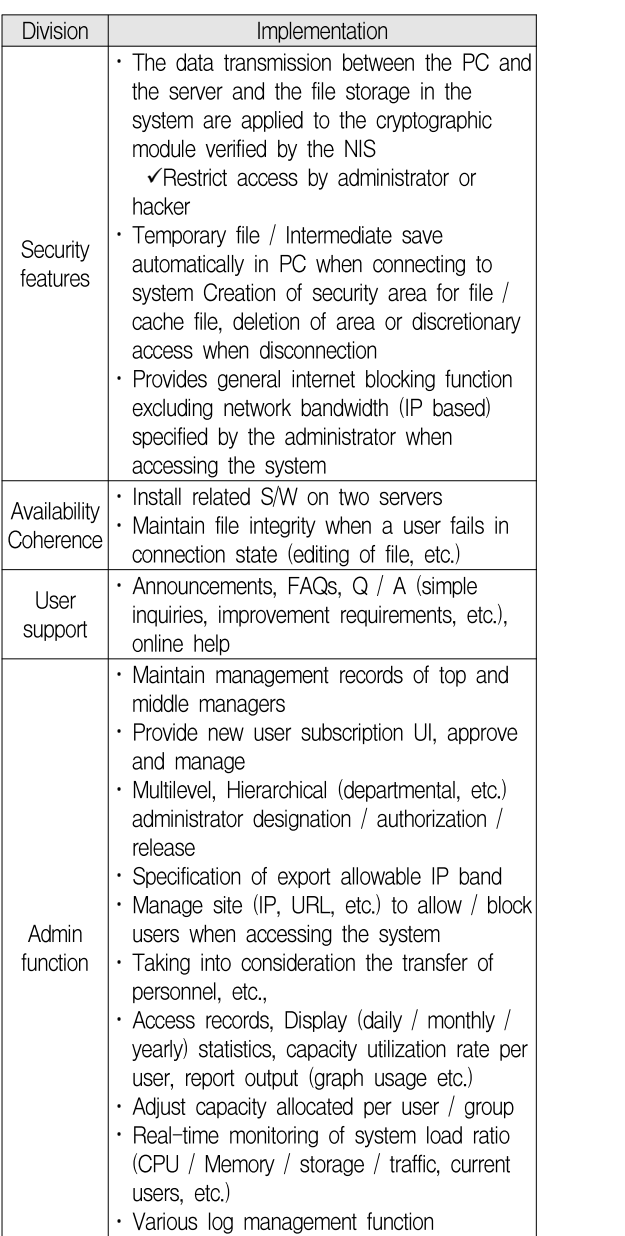

기본방향은 업무 생산성 유지를 위해 기존 PC사 용 환경에 최대한 친숙하게 구현하여야 한다. 시스 템에 저장된 파일의 다운로드 후 접근 방식이 아닌 직접 접근하여 응용 S/W와의 호환성을 가진다.

시스템 접속에서의 보안은 Key-Logging방지 프로 그램 작동 하에 ID+기관고유 PKI인증서를 사용하여 접속환경을 구현하였고, 기존 사용자 PC에 운영 중 인 백신 프로그램의 최신 버전 적용 여부, 실시간 감시 상태 여부를 확인하도록 하였다. 구체적인 운 영환경 및 구현 방법은 표 3과 같다.

보안성 여부에서 사용자가 자료공유를 원할 경우 생성한 폴더를 다른 사용자에게 Read-Only, Read-Write등의 권한별 공유 설정/해제하도록 한다. 자료 반출은 관리자가 허용한 IP 대역에서만 반출이 가 능하도록 하며, 로컬 드라이브나 사용자의 메신저 메일 등으로 반출할 경우 관리자 승인 절차 경유하 고, log로 기록이 남도록 한다. 접근기록은 각 파일 별 접근 기록 및 통계를 낼 수 있고, 접근자의 PC IP, 이용자 ID가 포함된 세부적인 내용으로 기록을 남기도록 한다.

이후 인사이동 및 업무분장에 변화가 있을 경우 자료 인계에 대해서 특정 사용자에게만 인계될 수 있도록 한다. 이외에도 관리자가 지정한 정책, 권한 등을 실시간 적용하도록 하며, PC의 일반 저장장치 에 업무용 자료를 저장하지 않도록 강제화 정책을 구현한다.

## Ⅳ. NFS를 이용한 논리적 망 분리 시스템 구현을 위한 개발 명세 및 수행 결과

4.1 네트워크 락(Network-Lock) 기능 개요

관리자가 설정한 네트워크 차단 정책을 통하여, 업무 PC는 인터넷을 차단하거나, 업무 망을 차단한 다. 사용자는 두 차단 모드 간 전환을 통해 필요한 업무를 수행한다. 각 업무 PC에 설치된 Agent(NDIS Filter Driver)는 통신 패킷의 IP 정보를 바탕으로 해 당 통신을 차단/ 허용할 것인지 판별한다. 이는 기 존 연구되었던 트래픽 분석을 기반으로 하여 공격 트래픽 탐지 시 파티션 게이트웨이(Partition Gateway)에게 망 분리를 통보하는 LNP(Logical Network Partition)기법과 유사하다[8].

네트워크 락이 동작하는 데 있어서, 내부업무 시 스템을 사용할 수 있는 네트워크 환경을 내부 망이 라 정의하고, 관리자는 내부 망으로 허용할 복수의 IP 대역과 도메인을 관리한다.

또한, 인터넷을 이용 가능한 네트워크 환경을 외부 망이라 정의하고, 관리자는 외부 망 모드에서 차단할 복수의 IP대역과 도메인을 관리한다.

#### 4.2 네트워크 락 시스템 구성도

네트워크 락 기능과 관계된 클라이언트 모듈의 시스템 구성도는 그림 1과 같다. 네트워크 락 모듈 설치가 완료되면 위 시스템에서 NDIS Intermediate Filter Driver가 동작한다.

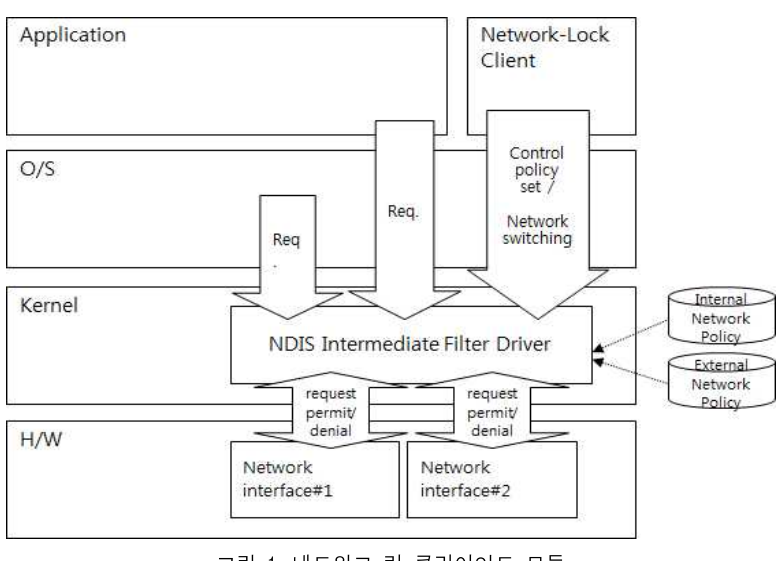

그림 1. 네트워크-락 클라이언트 모듈

Fig. 1. Client module of network-lock

일반 응용 프로그램, 운영체제에서 통신이 발생 하면 H/W에 전달되기 전에 네트워크 락 모듈에 의 하여 내부망/외부망 정책을 적용받게 된다. 네트워 크 락 클라이언트는 내부 망/외부 망 전환을 설정 할 수 있으며, 네트워크 락 모듈에 내부 망/외부 망 정책 설정을 할 수 있다. 네트워크를 모니터링하여 통신 패킷을 관리자가 설정한 정책에 따라 차단/허 용하고, 사용자의 망 전환 요청에 따라, 내부 망 정 책 또는 외부 망 정책이 설정된다. 이때, 내/외부 망 정책을 로컬에 캐시 형태로 저장 관리하여 윈도 우 재시작 후 외부 망이 기본으로 설정되도록 한다.

#### 4.3 망 모드 전환 작업

내부 망 모드에서 외부 망 모드 전환 시 수행되 는 프로세스는 ClouDoc의 문서를 열고 있는 편집 애플리케이션을 종료하고서야 외부 망 연결모드로 전환이 가능하고, 강제 프로세스를 종료하기 보다는 사용자가 각 프로세스를 종료하게 유도하고, 종료된 프로세스는 목록에서 자동 삭제되도록 처리한다.

표 4. 상황별 이용 형태

| Table 4. Situation type of network switching |  |
|----------------------------------------------|--|
|----------------------------------------------|--|

이후 ClouDoc 드라이브의 마운트를 해제하고, 클 립보드 내용을 초기화 한 후 인터넷 임시 폴더를 삭제하는 프로세스로 이루어진다.

#### 4.4 상황별 이용 형태 결과

사용자 관점에서의 상황별 이용형태 결과는 다음 과 같다. 윈도우 로그인 후 바로 외부 망 모드로 진 행되며, 마지막 외부 망 정책을 적용받는다. 이때 사용 가능한 디스크는 로컬디스크이다.

외부 망 상태에서 내부 망 로그인 진행시 로컬디 스크의 인터넷 캐시영역은 초기화되며, ClouDoc프 로그램상의 세이프드라이브에 접속이 진행된다. 지 속적으로 서버에서 주기적으로 정책을 받게 되고, 외부 망 자료를 카피하기 위한 클립보드는 초기화 시키지 않는다. 내부 망 상태에서 외부 망으로 전환 시에는 ClouDoc프로그램상의 세이프드라이브는 마 운트 해제되며, 인터넷 캐시와 자료의 반출을 막기 위해 클립보드 역시 초기화시킨다. 이 프로세스에서 도 주기적으로 서버에서 정책을 받아 진행한다.

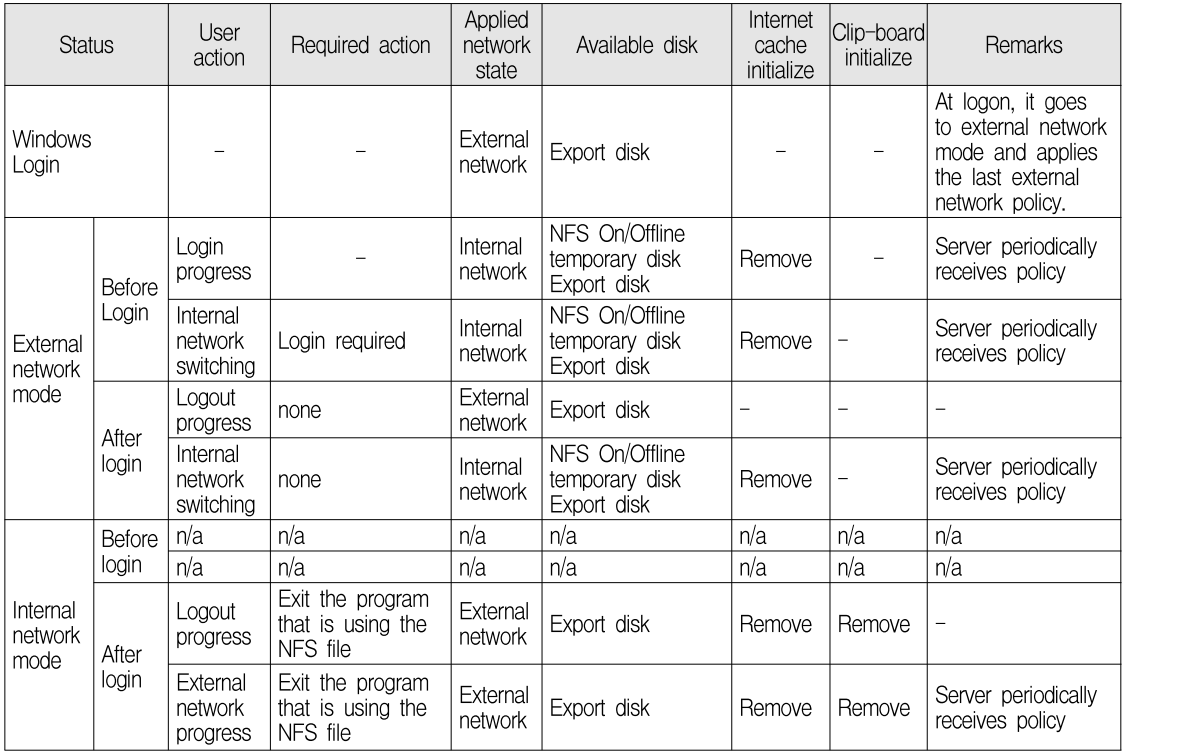

사용자 관점에서 상황별 이용 형태는 표 4와 같다. 사용자가 외부 망 사용 시 웜이나 랜섬웨어 등에 감염될 수 있다. 3.2절에서 기본적으로 백신 및 키 보드암호화 프로그램이 사용자 PC에 있고 주기적으 로 업데이트 여부를 확인하고 있다. 백신 등에서 감 염되었다고 판명되는 단말기는 내부 망으로 접속을 할 수 없다. 안전한 타 사용자의 PC에 기관고유 PKI인증서를 복사하여 이용하여야 한다. 내부 망 자료는 원천적으로 관리자의 승인 없이는 반출이 불가능하며, 내부 망 접속 시에는 개인 PC의 디스 크에 쓰기가 금지된다. 외부 망 모드 시에는 내부 망의 NFS 연결이 끊어지므로 신종 멀웨어나 APT 공격에도 안전하다. 감염된 PC가 내부 망 자료를 전송하려 해도 외부 망이 끊어져 있는 상태여서 전 송이 불가능하며, 별도의 파일을 만들어 저장했다가 차후 전송하려 해도 개인 PC의 로컬 디스크에 저장

표 5. 테스트 리스트 Table 5. Test list

이 불가능한 상황이므로 자료 반출의 우려가 없다.

#### 4.5 테스트

표 5와 같이 사용자 환경과 관리자 환경에서 테 스트 하였다. 각 상황 분류 별 확인 방법을 통해 테 스트 내용과 같이 운영하였고, 업무상 필요한 모든 내용을 만족하였다. 개인 PC와 문서 중앙화 되는 NFS간의 연계 문제로 백신 프로그램과 키보드 보 안, 로그인시 공인인증서 관리 등이 연계되어야 하 며, 각 솔루션을 모니터링 하여 내부 망 모드를 허 가 또는 거부의 판단을 내려야 하는 것이 중요한 핵심이다. 전체 시스템 관리자는 그 허용 범위에 대 해 지속적으로 판단하여 가장 업무에 적합하도록 정책 설정을 하여야 한다.

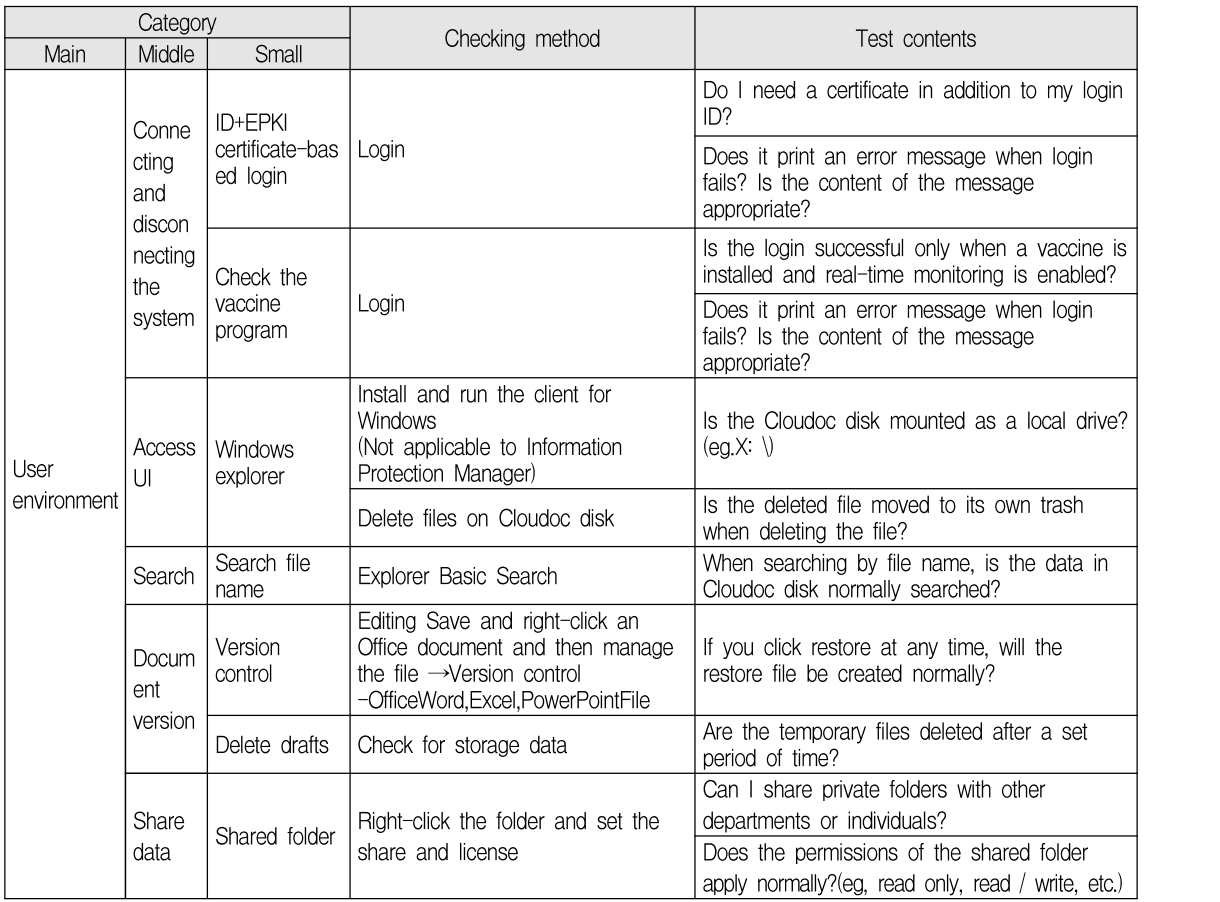

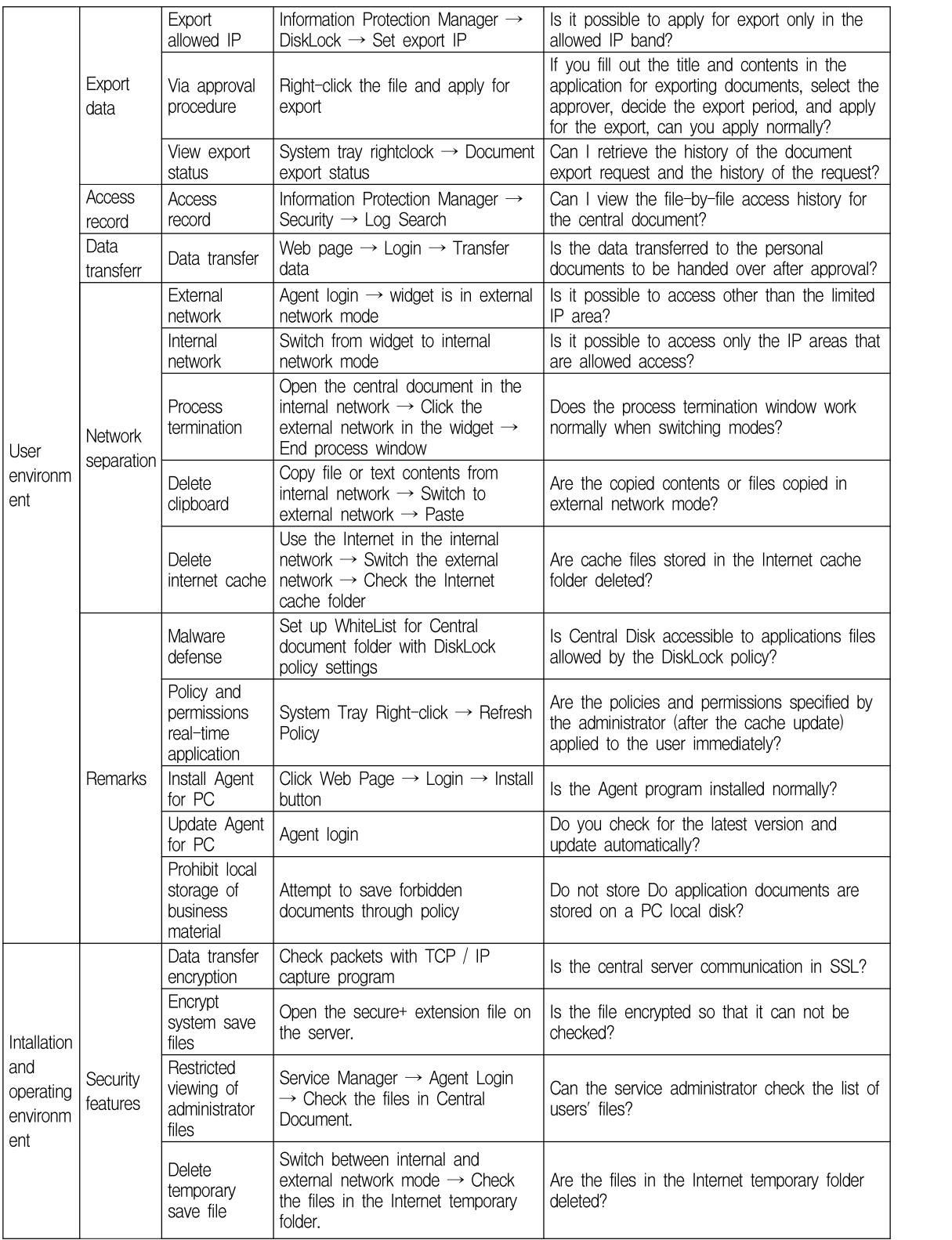

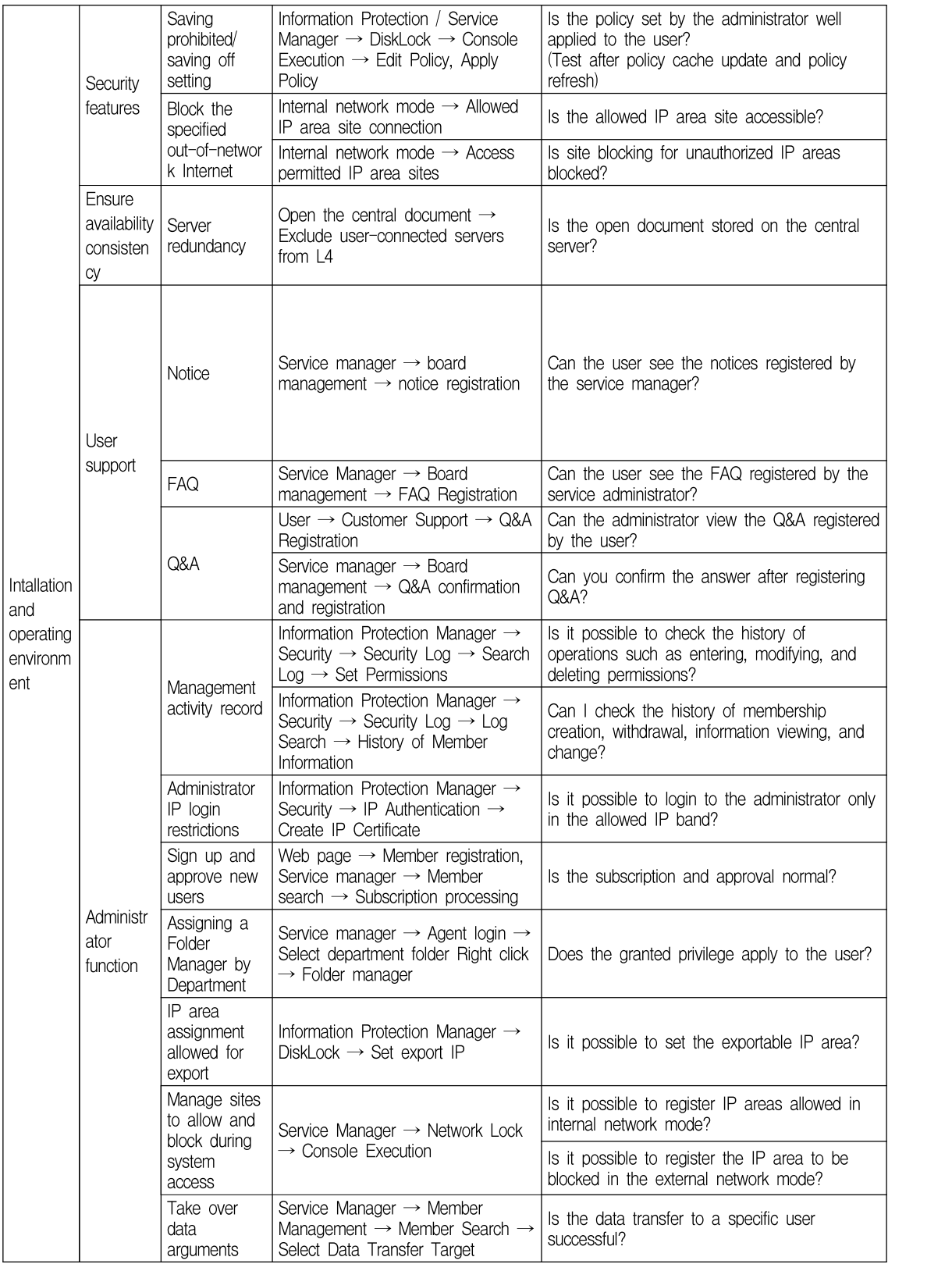

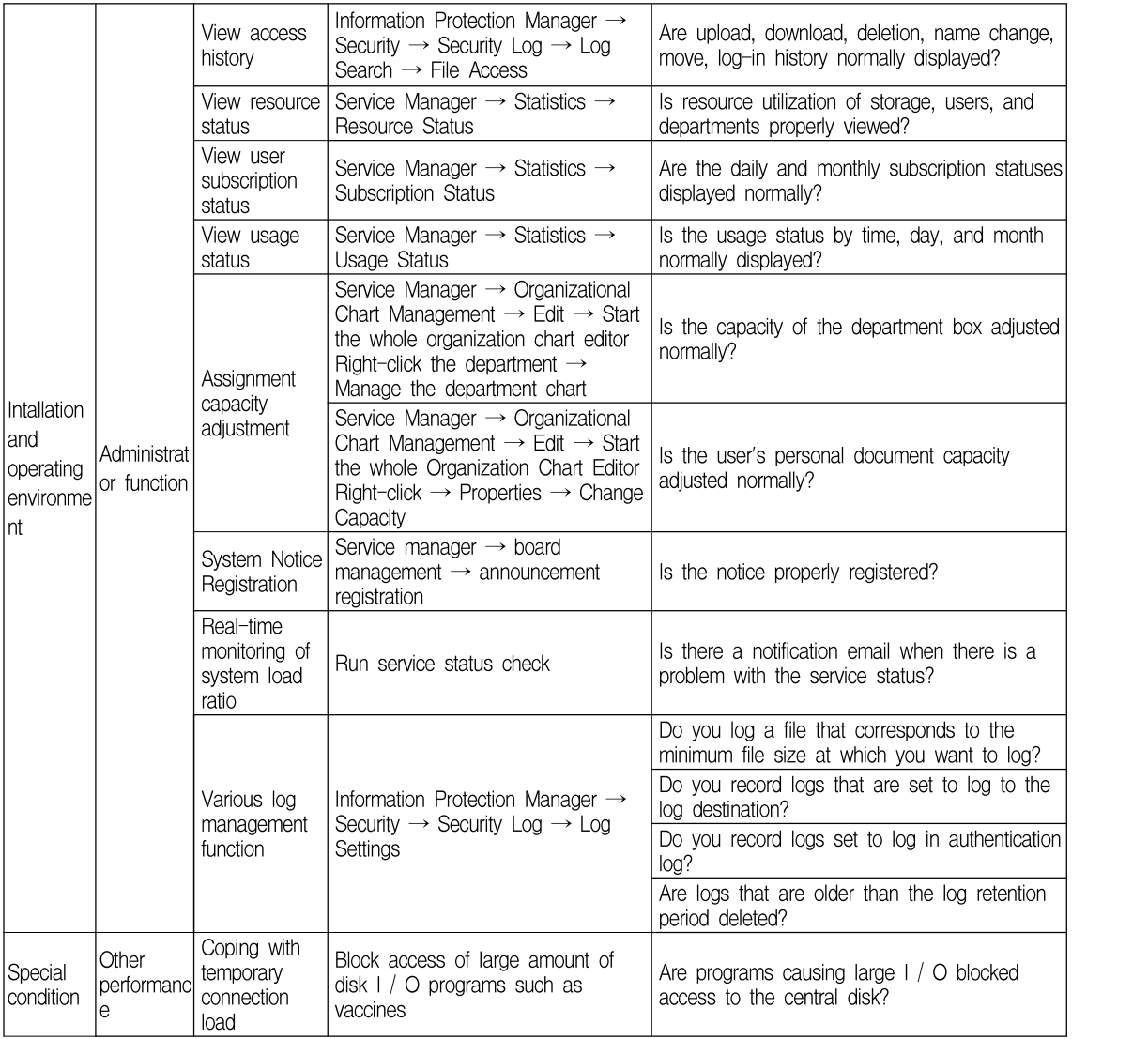

## Ⅴ. 결 론

본 논문에서는 기존 물리적 망 분리와 논리적 망 분리 방식을 발전시키지 않고, 네트워크 파일 시스 템을 이용하여 논리적으로 망 분리를 구현하였다. 물리적 망 분리에는 새로운 추가 네트워크 구축과 단말기를 추가 구성하는데 엄청난 예산이 소요되며, 새 단말기에 응용 프로그램을 설치하는데에도 많은 비용이 든다. 기존 논리적 망 분리의 경우에도 로컬 과 가상화 망 분리 영역에서 응용 프로그램의 라이 선스를 따로 비용 지불을 해야 하기 때문에 많은 예산이 소요된다.

NFS를 이용한 논리적 망 분리에서는 기존 단말 기에서 응용프로그램은 그대로 사용하고, 가상화 영 역 없이 업무 망 저장공간과 인터넷 사용 저장공간 을 분리할 수 있기 때문에 응용 프로그램 사용 측 면에서 매우 효율적이다. 사용자 입장에서는 드라이 브만 추가 마운트 되기 때문에 큰 환경변화가 없어 매우 친숙하게 적응 할 수 있다. 업무용 디스크 공 간 확장 시 물리적 드라이브를 추가하지 않고 관리 자에게 연락하여 허용 용량만 권한 설정을 해주면 되기 때문에 확장도 용이하다. 가상화를 쓰지 않는 논리적 망 분리는 상용 S/W추가 라이선스를 구매 할 필요가 없으며, 가상화에 따른 PC 리소스를 쓰 지 않기 때문에 쾌적한 단말기 성능을 유지할 수 있다. 사용 공공기관 인사이동시 같은 기관 내 부서 이동의 경우 단말기를 이동하지 않고도 관리자에 의한 업무 폴더 변경만으로 연속성이 이루어질 수 있다. 많은 장점이 있으나, 몇 가지 풀어야 할 문제 점이 있다. 같은 상용 S/W를 이용하여 생성하는 업 무문서의 저장영역이 틀리기 때문에 상용 S/W 실 행 시 최근 문서 검색에서 오류 발생의 경우가 있 다. 이는 로컬디스크와 세이프 드라이브 영역이 망 전환에 따라 마운트 유무가 결정되는 근본적인 문 제로 업무 적응의 문제이다. 또한, 부서별 VLAN 구성에 따라 장시간 이용 시 연결이 끊어지는 문제 가 발생하기도 한다. 본 연구를 적용할 네트워크 환 경에서는 VLAN구성이 아닌 단일 네트워크로 구성 된 기관에서는 보다 효과적으로 이용할 수 있다. 사 용자의 자료공유 문제가 있다. 가장 많은 불편함을 호소하는 부분이므로, 개선의 여지가 있다. 기존 보 안 USB를 이용하는 경우 업무 효율성이 저하되므 로, 외부 망 자료를 내부 망에서 이용할 수 있는 공 유 영역을 지정하고, 이를 보안적으로 관리 할 수 있는 방법에 대한 연구가 추가적으로 필요하며 본 논문의 향후 과제로 한다.

#### **References**

- [1] T. H. Im, K. S. Park, E. J. Lee, and W. H. Park, "A study on network disconnect technology for information leakage protection", Korean Journal of Industrial Security, Vol. 5, No. 1, pp. 97-109, Feb. 2015.
- [2] S. C. Park, I. S. Jang, J. Y. Lee, B. C. Kim, M. S. Lee, D. H. Hyun, and D. W. Chung, "Security association and testbed implementation fo separated business and organizational networks", The Institute of Electronics Engineers of Korea-Telecommunications, Vol. 48, No. 12, pp. 42-53, Dec. 2011.
- [3] I. W. Joe and S. S. Lee, "Design and implementation of storage-based data sharing system in the separate network environment", The Journal of the Korean Institute of Communication

Science, Vol. 36, No. 5, pp. 477-483, May 2011.

- [4] Y. H. Lee and S . J. Yoo, "The Construction of physical network separation by virtualization", Convergence Security Journal, Vol. 14, No. 2, pp. 25-33, Mar. 2014.
- [5] M. S. Kim, S. I. Shin, D. H. Lee, and K. N. Kim, "A study on NAS-linked network seperation system using AHP", Convergence Security Journal, Vol. 13, No. 3, pp. 85-90, Jun. 2013.
- [6] Curtis, P. W, "Using SANs and NAS", O'Reilly, Cambridge, U.S.A, 2002.
- [7] G. A. Gibson and R. V. Meter, "Network attached storage architecture", Communication of the ACM, Vol. 43, No. 11, pp. 37-45, Nov. 2000.
- [8] J. E. Jee, S. J. Lee, S. R. Lee, B. C. Bae and Y. T. Shin, "A logical network partition scheme for cyber hacking and terror attacks", Journal of KISS : Information Networkung, Vol. 39, No. 1, pp. 95-101, Feb. 2015.

#### 저자소개

#### 조 성 호 (Sung-Ho Cho)

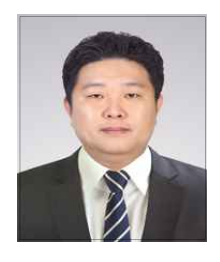

2001년 2월 : 고려대학교 화학과(이학사) 2012년 2월 : 인천대학교 정보기술대학원(공학석사) 2000년 11월 ~ 현재 :(주)휴먼 이사 관심분야 : SI, NI, Computing 등

#### 최 진 탁 (Jin-Tak Choi)

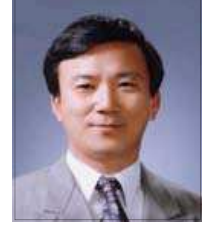

1977년 2월 : 동국대학교 수학과(공학사) 1982년 8월 : 동국대학교 전자계산학과(공학석사) 1991년 2월 : 경희대학교 전자공학과(공학박사)

2018년 6월 현재 : 인천대학교 컴퓨터공학과 교수 관심분야 : 데이터베이스, 정보보호, 암호학, 전산통계